## **Der USB-Stick als Alleskönner**

**Mit dem Lernstick hat die Pädagogische Hochschule FHNW eine personalisierte und mobile Lernumgebung entwickelt. Was leistet dieser «Hosensack-Computer» im Alltag?**

14.30 Uhr, Mathematikunterricht: Roberto startet am Computer seine Lernstick-Umgebung und macht sich mit der Geometriesoftware GeoGebra daran, Dreiecke zu konstruieren. Bei einigen Aufgaben holpert es, am Ende der Lektion ist noch nicht alles vertieft und verstanden. 17.30 Uhr: Roberto sitzt zu Hause und schliesst den Lernstick an seinem Computer an. Er hat die identische Arbeitsumgebung vor sich wie in der Schule und setzt seine Übungen dort fort, wo er zuvor damit aufgehört hat.

Dieses fiktive Beispiel zeigt einen möglichen Einsatz des von der Beratungsstelle imedias (PH FHNW) lancierten Lernsticks, einer personalisierten und mobilen Lernumgebung. Projektleiter Ronny Standtke, Dozent für Medienpädagogik an der PH FHNW, erklärt: «Beim Lernstick handelt es sich um einen USB-Stick mit Betriebssystem. Damit lassen sich persönliche Daten, Einstellungen oder Programme am Schlüsselbund mitnehmen und an beliebigen Computern aufrufen und bearbeiten.»

Basis des Lernsticks ist ein Linux-Betriebssystem. Beigepackt sind über 100 Lern-, Büro- und Grafikprogramme sowie Multimedia-Anwendungen, die eines gemeinsam haben: Sie sind Open Source und können lizenzkostenfrei genutzt werden.

Aus technischer Sicht verlangt das Aufsetzen eines USB-Sticks

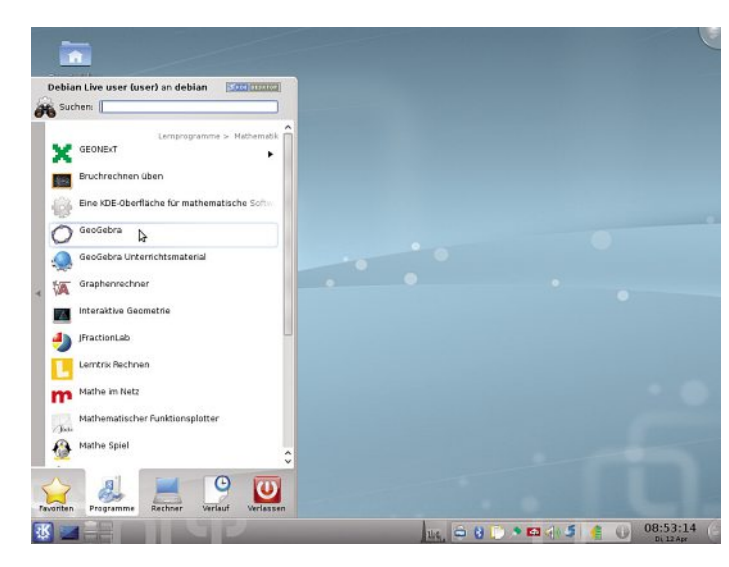

**Wer mit dem Lernstick arbeitet, kann an jedem Computer auf seine vertraute Umgebung zugreifen.**

und das Einrichten von Computern, damit diese von einem Stick aus starten können, einiges an Know-how. Doch die Vorteile des Lernsticks sind nicht von der Hand zu weisen. «Für Schulen vereinfacht der Lernstick die Wartung der IT-Infrastruktur», führt Standtke aus. «Der Lernstick braucht als Gastsystem einen Computer, der weder besonders schnell noch besonders konfiguriert sein muss.» Zudem verstärke der Lernstick die Chancengleichheit, ausserschulisches Arbeiten werde gefördert.

## **Polyvalenter Einsatz**

Seit zwei Jahren betreut und entwickelt Ronny Standtke den in seiner Art einzigartigen Lernstick. Inspirieren liess er sich durch seine Erfahrungen in der Privatwirtschaft. Aufgrund der breiten Marktpalette an Computern und USB-Sticks ist es jedoch nicht möglich, für alle Modelle die Funktionsfähigkeit des Lernsticks zu garantieren. «Bei ganz neuen oder ganz alten Computern kann es sein, dass der Lernstick nicht läuft oder Treiber nicht vorhanden sind. Wir sind aber laufend daran, dies zu optimieren. Auch bei der Wahl des USB-Sticks sollte man sich an die auf unserer Website aufgeführten Empfehlungen halten.» Die Fachstelle imedias bietet auf www.imedias.ch/lernstick eine Übersicht über die technischen Voraussetzungen und hat die Eckdaten in einer Broschüre zusammengestellt (www. bit.ly/gnBUvg). Ebenfalls lassen sich auf dieser Website die Installationsdateien für herunterladen. Wer an vorkonfigurierten Lernsticks interessiert ist, findet diese im Educashop für 49 Franken. Seit diesem Frühling unterstützt educa das Lernstick-Projekt und bietet dazu Einführungen und Schulungen an.

Briefträgergeografie vertiefen, Texte schreiben, Franzwörtli üben, Kopfrechnen, Grammatik anwenden: Im Unterricht von Matthias Jeker kommt der Lernstick wöchentlich für unterschiedliche Aktivitäten zum Zug. Der Solothurner Primarlehrer nutzt ihn seit mehr als einem Jahr und zieht ein durchwegs positives Fazit: «Die Schüler schätzen es, dass sie in der Schule und zuhause mit der gleichen Umgebung arbeiten können.» Kompatibilitätsprobleme mit Dokumenten oder fehlende Schriften in Präsentationen seien passé, erklärt Jeker. «Ich werde auch mit meiner nächsten Klasse auf den Lernstick setzen, da er den ICT-Einsatz in meinem Unterricht merklich erleichtert.»

Ein Manko sei, dass noch nicht alle Lernprogramme in einer Linux-Umgebung laufen würden, beispielsweise das Lernprogramm zum Französisch-Lehrmittel «Bonne Chance».

Auch Simon Habegger, Sekundarlehrer und IT-Verantwortlicher in Interlaken, hat den Lernstick mit seiner Klasse getestet. «Die Grundidee ist überzeugend und hat Zukunft, doch die technischen Implikationen halten mich im Moment davon ab, den Lernstick im Unterricht regelmässig einzusetzen», sagt Habegger.

## **Support ist wichtig**

Einige USB-Stick-Modelle von Schülern seien mit der Lernstick-Umgebung nicht zurechtgekommen. Auch beim Arbeiten zu Hause habe es vereinzelt technische Probleme gegeben. «Der erfolgreiche Einsatz des Lernsticks verlangt eine gründliche Einführung der Lehrpersonen, kombiniert mit technischem Support, und eine gute Kommunikation mit den Eltern», bilanziert Simon Habegger seine Erfahrungen. «Wenn sich die Kompatibilität mit vorhandener Hardware noch verbessert, dürfte der Lernstick ein beliebtes, weil praktisches ICT-Hilfsmittel werden.»

Die PH FHNW hat dem Lernstick Anfang März eine Tagung gewidmet und Einblicke in die Praxis geboten. Am 21. Mai findet am Weiterbildungstag «Open Source Software im Unterricht» in Zürich ein Workshop zum Lernstick statt (www. ossanschulen.ch).

Adrian Albisser

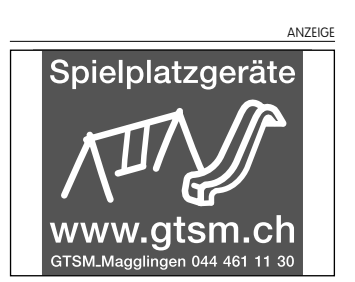